# **bet365 jackpot**

- 1. bet365 jackpot
- 2. bet365 jackpot :como entrar no pixbet
- 3. bet365 jackpot :pixbet horário pagante

## **bet365 jackpot**

#### Resumo:

**bet365 jackpot : Depósito estelar, vitórias celestiais! Faça um depósito em mka.arq.br e receba um bônus que ilumina sua jornada de apostas!**  contente:

### **bet365 jackpot**

No mundo dos casinos online e das apostas esportivas, duas plataformas se destacam: 1xBet e Bet365. Ambas apresentam características interessantes e únicas, Capaz de atraír uma variedade de jogadores em bet365 jackpot todo o mundo. No entanto, existem algumas diferenças importantes entre eles que podem influenciar a bet365 jackpot escolha.

### **bet365 jackpot**

1xBet opera com a licença do Curacao e-Gaming, garantindo bet365 jackpot confiabilidade. Ao contrário de muitos outros sites, 1xBet dá suporte à moeda Indiana - Rupee (INR) - para depósitos e retiradas, O que é especialmente atrativo para os apostadores indianos. 1xBet oferece transações seguras com métodos de pagamento populares na Índia, como pagamentos de cartão, carteiras digitais e criptomoedas.

### **Por que as Contas Bet365 podem ser Restringidas**

As contas Bet365 podem ser restringidas por vários motivos, como comportamento inadequado nas apostas, matched betting, exploração de promoções e auto-exclusão por meio do GamStop. Esses exemplos representam as causas mais comuns de restrições de conta da Bet365.

### **Conclusão**

Ao escolher entre 1xBet e Bet365, é importante considerar as suas necessidades específicas como apostador desportivo. Seja fonte de pesquisa de referência sobre apostas desportivas em bet365 jackpot todo o mundo oferece uma experiência emocionante e dinâmica.

Guia para apostas accumulator no Bet365: Como fazer apostas combinadas no Bet365 no Brasil No Bet365, é possível realizar diferentes tipos de apostas, e uma delas é a "accumulator bet" ou "aposta combinada". Neste artigo, vamos ensinar como realizar uma apostasa accumulator no Bet365, incluindo um guia passo a passo e informações importantes sobre esta tipologia de aposta.

Passo 1: Entre no seu conta Bet365

Para começar, acesse o /news/as-melhores-apostas-online-2024-08-04-id-6770.html e faça login na bet365 jackpot conta. Caso ainda não possua uma conta, você pode se cadastrar facilmente clicando em "Abrir Conta" e seguindo as instruções.

Passo 2: Selecione os mercados desejados

Após entrar no seu conta, clique no botão "Sports" no canto superior esquerdo da tela. Isso irá levá-lo para a página de esportes, onde você pode selecionar os mercados de bet365 jackpot escolha.

Passo 3: Adicione as seleções ao seu slip de apostas

Depois de selecionar os mercados, clique na cota ao lado de cada mercado para adicioná-lo ao seu slip de apostas. Para fazer uma aposta accumulator, é necessário ter no mínimo três seleções.

Passo 4: Selecione a opção de apostas accumulator

Uma vez que você tenha no mínimo três seleções em seu slip de apostas, clique no botão "Accumulator" para ver as opções disponíveis e as cotas correspondentes.

A "aposta accumulator" consiste em combinar cotas de diferentes mercados, aumentando assim suas possíveis ganhos, mas também aumentando a possibilidade de perder toda a aposta se uma das seleções resultar em uma derrota. Garanta que esteja ciente dos riscos e faça sempre apostas responsáveis.

Bet365 no continente Americano: Legal em Brasil e outros países

No continente Americano, o Bet365 opera normalmente na maioria dos países da América do Sul, como o Brasil e o México. Estas legislaturas concederam autorizações à bookmaker.

Ao discutir a legislação, é importante notar que cada país tem suas próprias leis e regulamentações relacionadas às apostas esportivas. No entanto, vários países da América Latina têm licenciado e concedido autorização a operadores como o Bet365 para realizar suas atividades dentro de suas fronteiras.

### **bet365 jackpot :como entrar no pixbet**

# **bet365 jackpot**

O bet365 é uma das casas de apostas online mais populares do mundo. Agora, com o seu aplicativo, apostar em bet365 jackpot esportes e eventos em bet365 jackpot tempo real ficou mais fácil e emocionante!

### **bet365 jackpot**

Para começar, acesse o site oficial da bet365 através do seu smartphone. Na primeira página, role para baixo e toque na imagem abaixo de "Aplicativos da bet365". Permita que o arquivo APK seja baixado no seu smartphone e selecione-o na bet365 jackpot pasta de downloads. Em seguida, siga as instruções no Android para completar a instalação. No iOS, o processo é mais simples, basta procurar o aplicativo bet365 na App Store e baixá-lo.

#### **Por que usar o aplicativo bet365?**

Com o aplicativo bet365, você poderá:

- Apostar em bet365 jackpot todos os esportes e competições possíveis
- Assistir a partidas e eventos esportivos em bet365 jackpot tempo real com a opção de Live **Streaming**
- Baixar códigos promocionais e tirar proveito de odds atraentes
- Acompanhar e administrar suas apostas e transações financeiras por meio do painel do usuário
- Receber notificações instantâneas sobre ofertas e ocorrências importantes

### **O bet365 é seguro e confiável?**

Sim, o aplicativo bet365 é seguro e confiável. Segue estritamente as normas de regulamentação europeia para casas de apostas online, garantindo proteção de dados, transparência e responsabilidade na prestação dos serviços.

### **Conclusão**

O aplicativo bet365 é uma ferramenta completa, confiável e divertida para apostadores. Com suportes em bet365 jackpot diversos idiomas, inclusive em bet365 jackpot português, você terá acesso a um mundo de excelentes features, facilidade e conforto ao seu alcance, em bet365 jackpot qualquer lugar e em bet365 jackpot qualquer momento.

### **Perguntas frequentes**

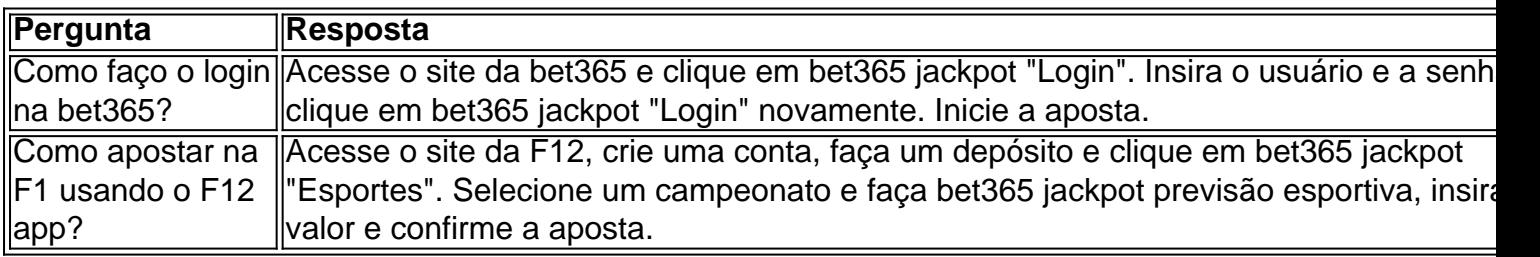

ritânica, fundadora, acionista majoritária e executiva-chefe conjunta da empresa de s de azar on-line Bet365. A partir de julho de 2024, Forbes estima que o patrimônio ido de Coantes seja de USR\$ 7,7 bilhões. Denis Coanes – Wikipedia : wiki.:

s

Denise Coates, fundadora da Denise Cotes., ganhou um salário de 213,4 milhões no ano

### **bet365 jackpot :pixbet horário pagante**

# **Resumo do Podcast de Hoje: Itália, Espanha, Suíça e Mais**

No podcast de hoje: Albania quase derrota a Itália, com Nedim Bajrami marcando após 23 segundos e estabelecendo um recorde para o gol mais rápido na história dos Euros. No Grupo B, a Espanha vence a Croácia por 3 a 0 e se mostra uma equipe séria neste torneio.

A Suíça faz um bom jogo contra a Hungria, e preparamos a partida da Inglaterra contra a Sérvia no domingo. Além disso, revisamos o filme "Meg 2: The Trench".

Agora você pode encontrar o Football Weekly no Instagram, TikTok e YouTube.

Author: mka.arq.br Subject: bet365 jackpot Keywords: bet365 jackpot Update: 2024/8/4 16:32:33